# So what do I have to do to finish my….

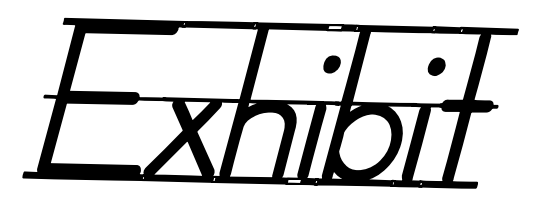

#### **First things first…you need an Annotated Bibliography!**

**NHD Rule 15:** An annotated bibliography is required for all categories. It should contain all sources that provided usable information or new perspectives in preparing your entry. You will look at many more sources than you actually use. You should list only those sources that contributed to the development of your entry. Sources of visual materials and oral interviews must be included. The annotations for each source must explain how you used the source and how it helped you understand your topic. Annotations of websites should include a description of who sponsors the site.

**NHD Rule 16:** You are required to separate your bibliography into Primary and Secondary sources. SOME SOURCES may be considered as either primary or secondary. USE YOUR ANNOTATIONS TO EXPLAIN your reasoning for classifying any sources that are not clearly primary or secondary. (DON'T put it in both places…choose one and explain why in your annotation).

**NHD Rule 17:** Follow MLA Style

**NHD Rule 18:** You must give credit to all sources used in your entry. Failure to credit sources is plagiarism and will result in disqualification.

#### **More details including sample bibliography and photos of exhibit boards are available on the Salk History Day webpage to help you out**

#### A few IMPORTANT rules to keep in mind!

NHD Rule: The overall size of your exhibit when displayed for judging must be no larger than 40 inches wide (when standing), 30 inches deep and six feet high. That includes any stand or drapes. Circular or rotating exhibits or those meant to be viewed from all sides must be no more than 30 inches in diameter.

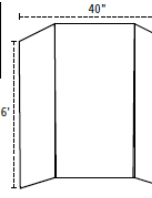

NHD Rule: Media devices (CD, video, computer, projector) used in an exhibit must not run for more than a total three minutes and are subject to the 500 word limit. Viewers and judges must be able to control the media device and it must fit within the size limit of the exhibit. It MUST relate and not just be there for fun.

NHD Rule: There is a 500-word limit that applies to all text created by the student. This includes titles, subtitles, captions, graphs, timelines, media devices or supplemental materials where you use your own words.

NHD Rule: Quotations of sources are not included in the 500 word limit. Giving credit to a source does NOT count in the word count.

#### **HINT: Use quotes and other primary sources to tell the story as much as possible!**

#### COMMON ISSUES WITH EXHIBIT BOARDS

- Inappropriate colors (neon colors w/sad topic)
- Small images and fonts (go big or go home!)
- Images don't match text (write cow, see cow)
- Too much flair (there is such a thing as too fancy)
- Text in the wrong order (use the included map)
- Text doesn't flow from left to right (!hud)
- $\bullet$  T o o m u c h or too little open space
- Little or no segmentation (again, use the map!)

## Stepping into a Rough Draft!!!

**Step One:** Go through your notes, think about your topic. Look at your thesis statement. How are you going to show what happened and prove that it made an impact on history? Fill out the outline packet given to you (it goes with the map). **Step Two:** Make a rough drawing of your project.

**Step Three:** Secure all materials for designing your exhibit including photos, titles, visuals, captions, quotes, text, etc. A good exhibit has a lot of pieces to it!

**Step Four:** Be sure it is oriented.

**Step Five:** Be sure it is segmented.

**Step Six:** Be sure you used your 500 words wisely? Do you need to say more? Have you said enough? What do you cut? Use primary sources to tell the story for you!

**Step Seven**: Lay it all out again as you would glue it and show to teacher/parent for final approval.

**Step Eight: After** teacher approves your design and sees the almost final draft….begin securing to the exhibit board!

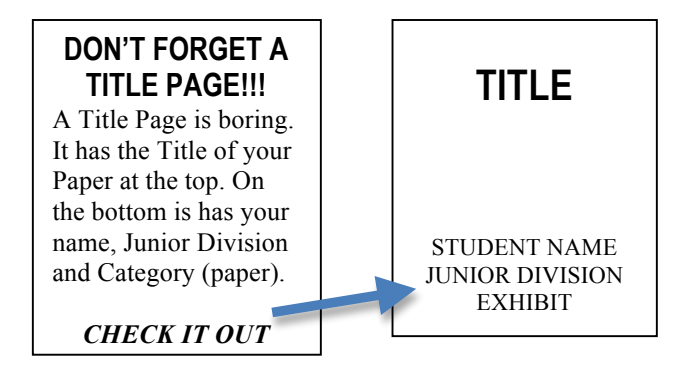

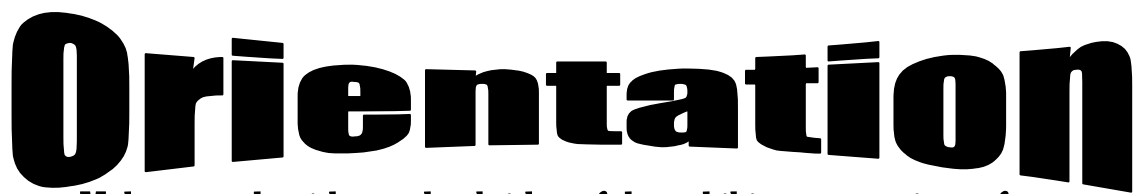

Make sure the titles and subtitles of the exhibit are prominent features of the design. Make the main idea or thesis clear to the viewer.

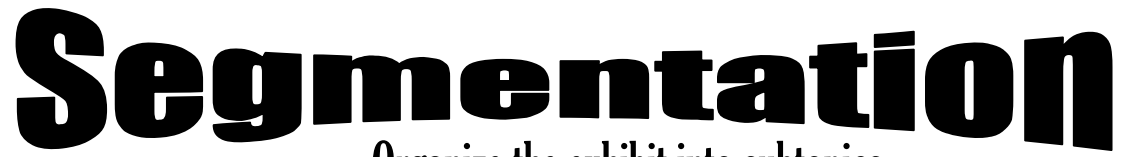

Organize the exhibit into subtopics

Use design elements to make subtopics clear to the viewer (COLOR & BACKGROUNDS)

### XD lanat

Use clear and concise captions and text to:

Identify pictures, objects or documents **Interpret** information for the viewer

## **Lost yet? Use the ROAD MAP here to help you out!**

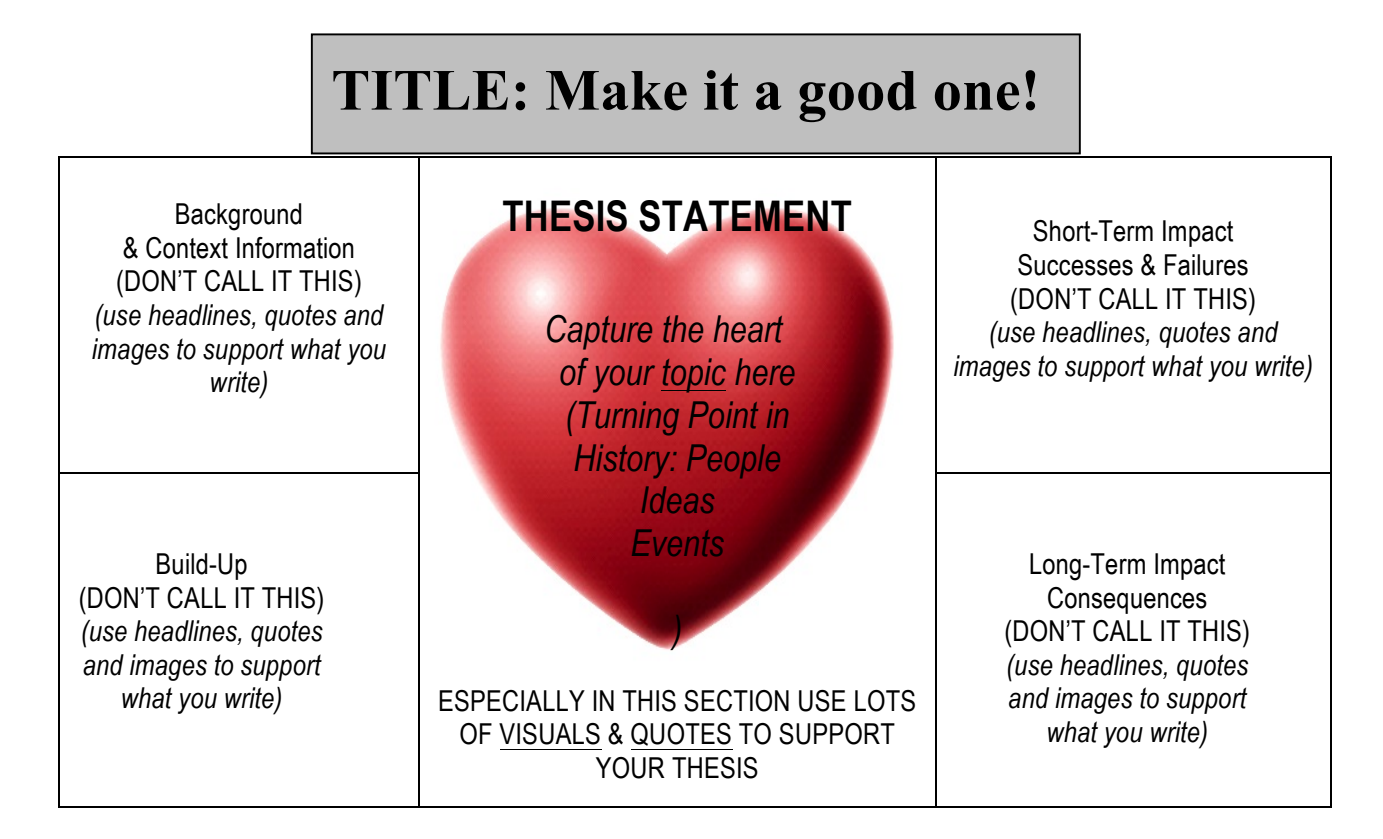

# Levels of Text

# *An introduction to adjusting font size to help the reader*

Levels of text help keep  $\vert$  Every good exhibit requires the the reader of an exhibit on  $\parallel$  proper use of big font and little track with where it is leading font to look good. Read the information them to next. Important info boxes below for insight on how is big, supporting stuff is smaller. using proper font size matters.

**Notice the main title is the largest as it introduces the topic and attracts viewer interest** *(This title font is size 90)*

**These are subject labels. They break the topic down into smaller parts for explanation and organization to guide you around the display. This font is smaller than the level above it by almost half.** *(This font is 28—still big but smaller than the ones above it in importance)*

# What is it?  $\blacksquare$  How is it used?

**Notice this subtitle focuses the topic and limits what the project interprets.** *(Subtitles should be half the size of the title font (this is 45))*

**The font under the subject labels are called captions and provide the most detailed information and interpretation. They should be written short, active and clear.** *(This font is 18—noticeably smaller* 

*than the label above it but big enough to easily read)*

**Okay, so one other thing…notice how the little shadow boxes have bold font for the main idea and italics for some additional information? Those are other tricks that were done that you can use too for text below the caption level like a photo credit or source***. Size 12 font was used for that part!!*

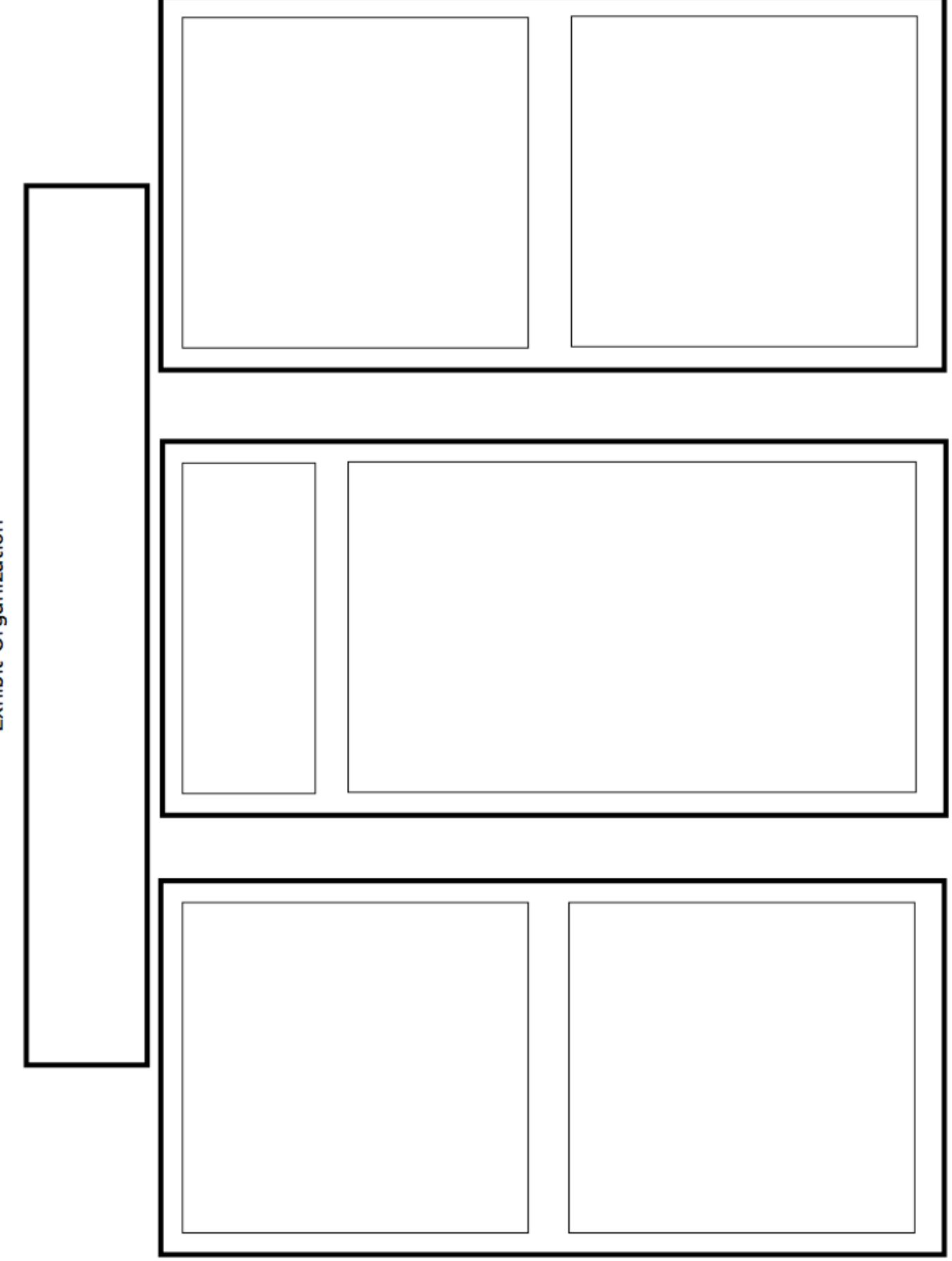

Exhibit Organization